# **Inclusion of a White-Box Transformer Model in EMTP-RV**

Bjørn Gustavsen SINTEF Energy Research Norway

EMTP-RV User Conference, Perpignan, France, June 21, 2019.

[bjorn.gustavsen@sintef.no](mailto:bjorn.gustavsen@sintef.no)

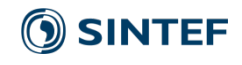

# Background

#### **Transformer manufacturers**

- In-house software for calculating internal voltage stresses during lightning impulse test ("white-box model").
- Parameters calculated based on detailed design information
- Proprietary software

#### **CIGRE**

- Recommends that manufacturers start delivering transformer wide-band models to customers (JWG A2/C4.52: ongoing).

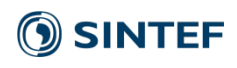

# **Objective**

- Demonstrate the inclusion of a white-box (detailed) transformer model in EMTP-RV
- Emphasis on
	- User friendliness
	- Computational efficiency

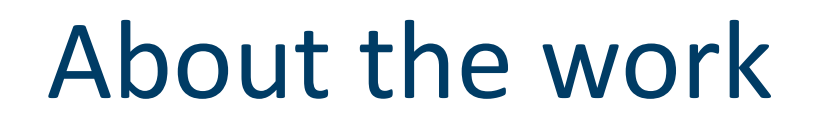

**- Collaboration between SINTEF and Rte** (Cesar Martin)

**- Support from Norwegian Research Council and Norwegian utilities** (project no. 207160/E20)

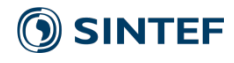

# White-box transformer model\*

- State-space model with **A** diagonal
- Multi-port, admittance formulation

L, C 
$$
\overrightarrow{\mathbf{x}} = \mathbf{A}\mathbf{x} + \mathbf{B}\mathbf{v}_{ext}
$$
  
\n $\mathbf{i}_{ext} = \mathbf{C}_1\mathbf{x} + \mathbf{D}_1\mathbf{v}_{ext}$   
\n $\mathbf{v}_{int} = \mathbf{C}_2\mathbf{x}$ 

- Damping by modifying real part of **A** according to empirical damping curve ("Fergestad" approach)

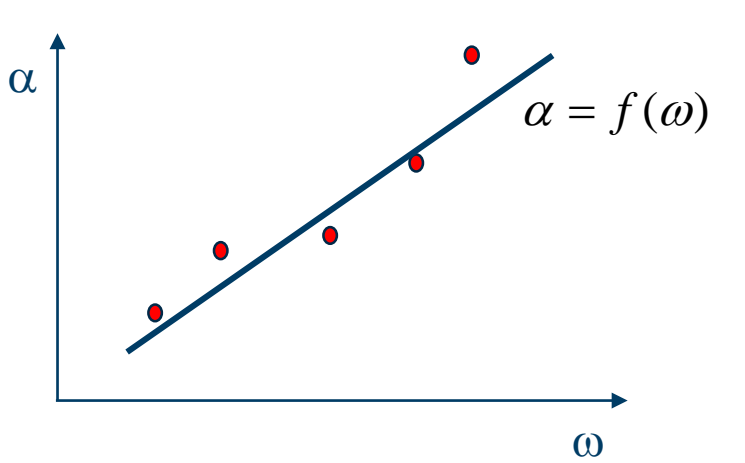

\* B. Gustavsen, A. Portillo, "A damping factor-based white-box transformer model for network studies", *IEEE Trans. Power Delivery*, vol. 33, no. 6, pp. 2956-2964, Dec. 2018.

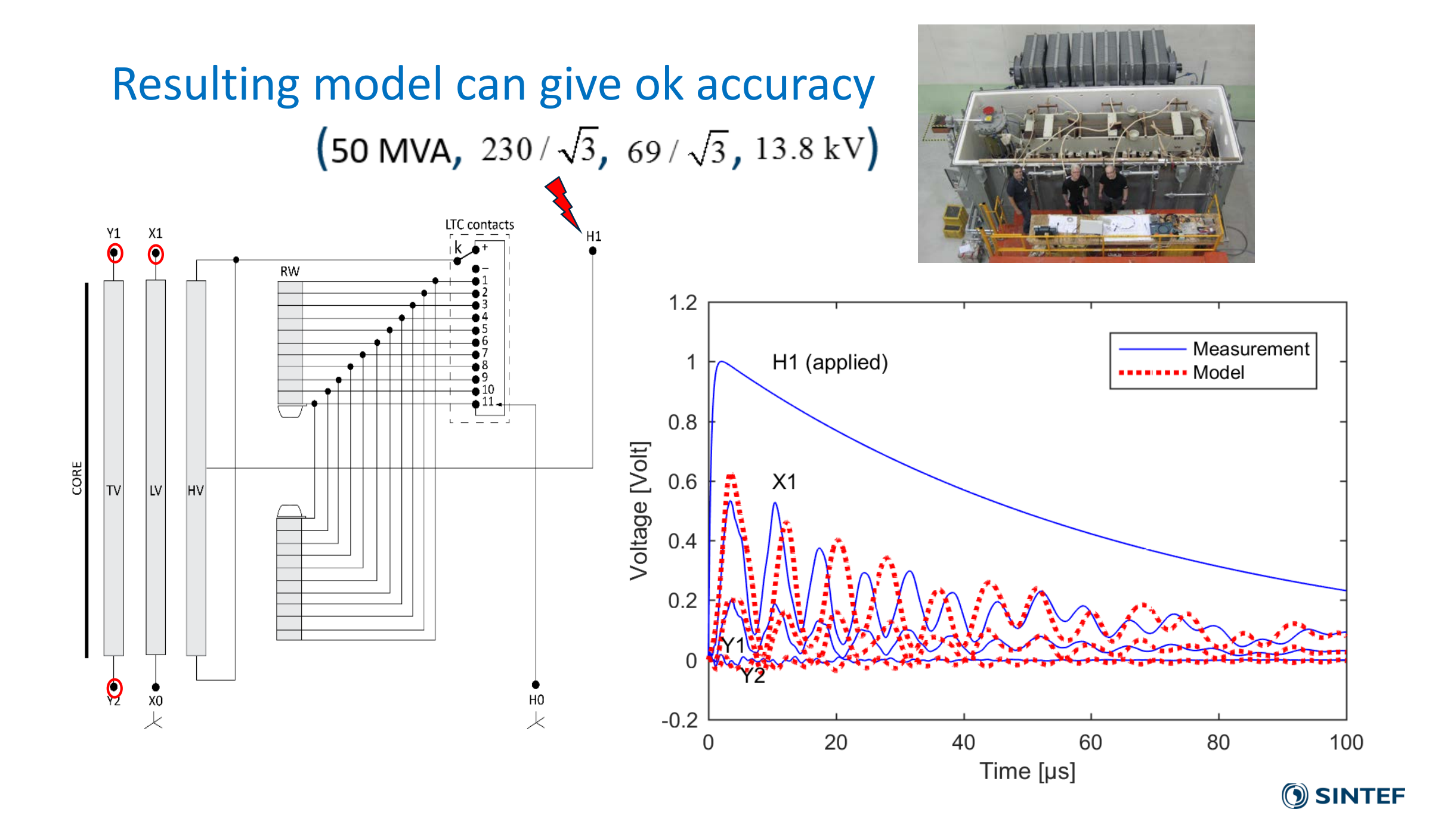

6

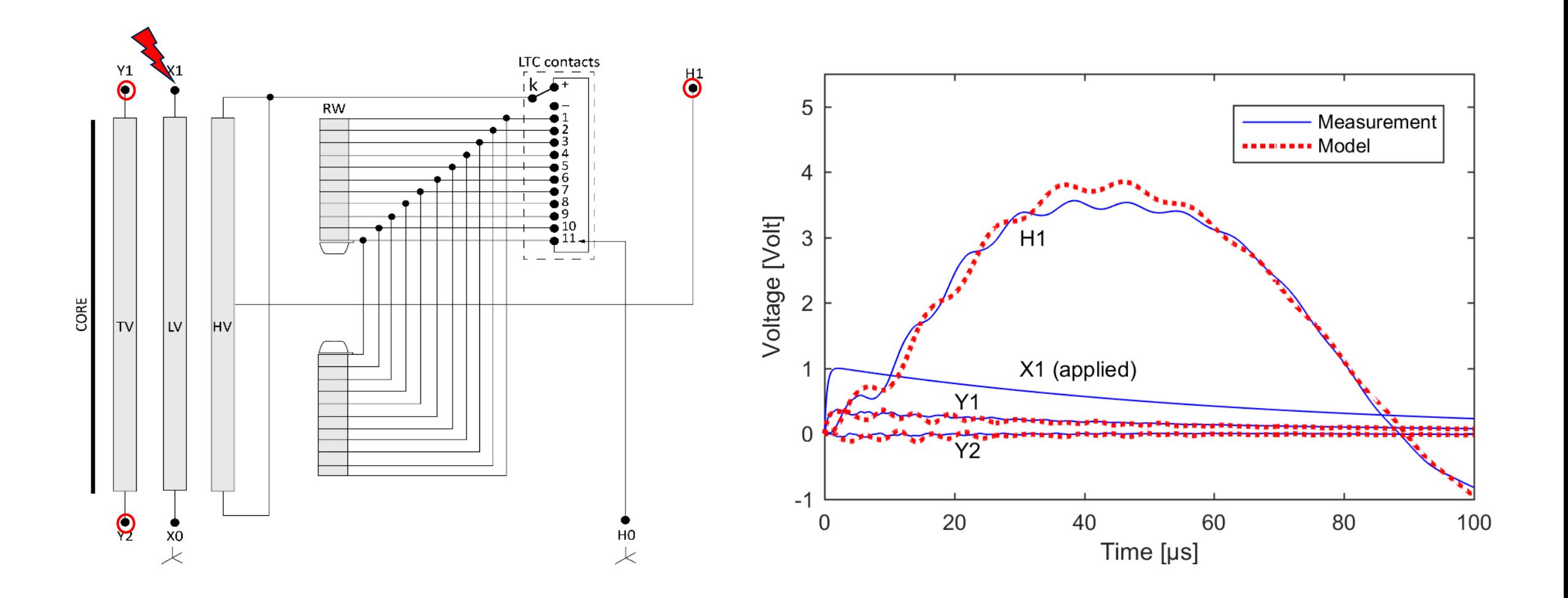

#### **SINTEF**

# Implementation of model in EMTP-RV

Objective:

- Fully integrated model
- Utilize model file format as proposed by CIGRE JWG A2/C4.52 (ongoing)
- Demo simulation of overvoltage stresses

# Inclusion of model in EMTP-RV time domain simulation

- 1. Reading model parameters from formatted text file
- 2. Conversion from complex to real-only parameters/variables
- 3. Discretization (trapezoidal rule)
- 4. Inclusion in EMTP-RV (coding)
- 5. User interface
- 6. Internal node voltages: Plotting tool

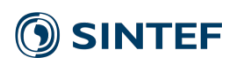

## 1.Reading model parameters from formatted text file (CIGRE A2/C4.52)

**C**

lend

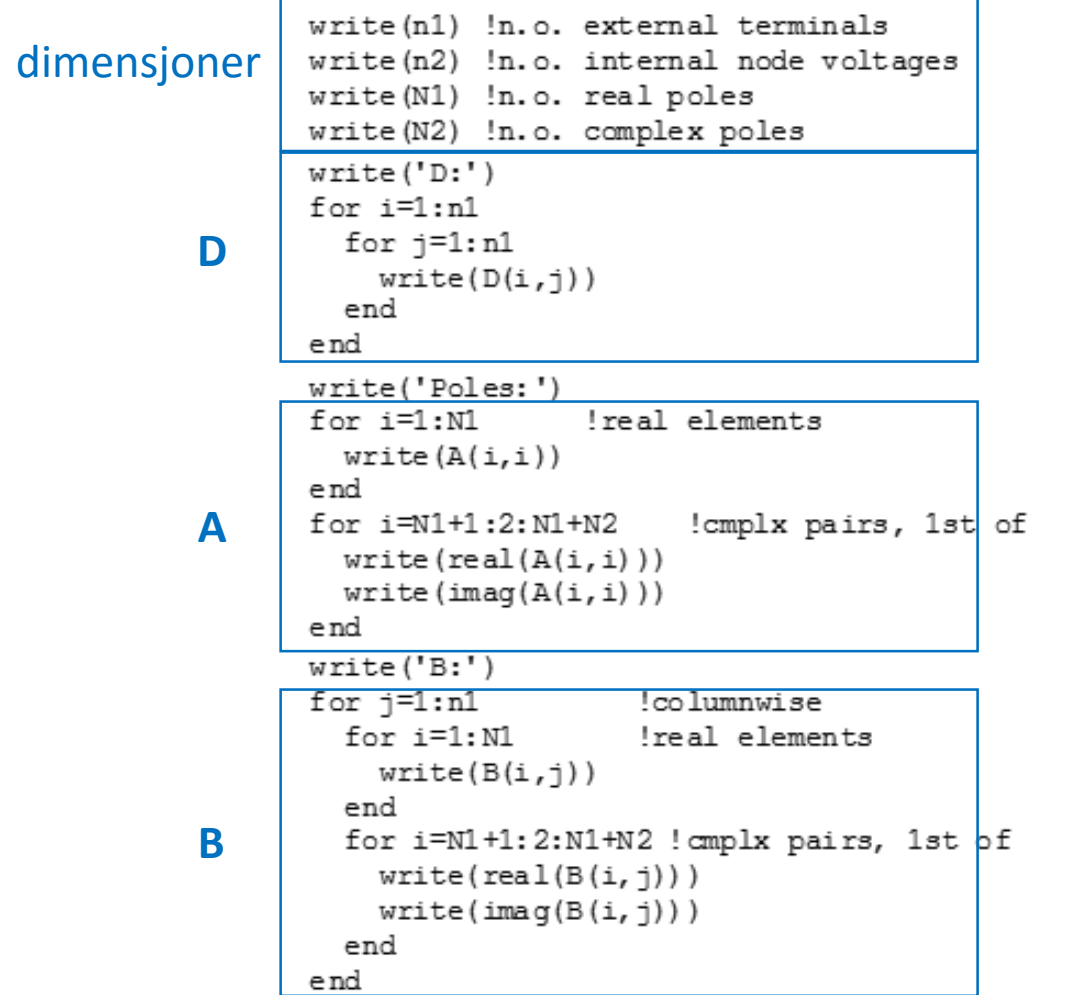

```
write('C:')for i=1:n1+n2!row-wise
  for j=1:N1
                !real poles
   write(C(i,j))end
  for j=N1+1:2:N1+N2 ! cmplx pairs, 1s<sup>t</sup> of
    write(real(C(i, j)))write(imag(C(i, j)))end
end
write('Labels:');
for i=1:n1+n2Node number mapping
  write(labels(i));
```

```
(Replace 'write' with 'read')
```

$$
\dot{\mathbf{x}} = \mathbf{A}\mathbf{x} + \mathbf{B}\mathbf{v}_{ext}
$$

$$
\dot{\mathbf{i}}_{ext} = \mathbf{C}_1\mathbf{x} + \mathbf{D}_1\mathbf{v}_{ext}
$$

$$
\mathbf{v}_{int} = \mathbf{C}_2\mathbf{x}
$$

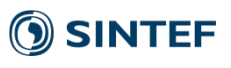

## 2. Conversion from complex parameters to real parameters

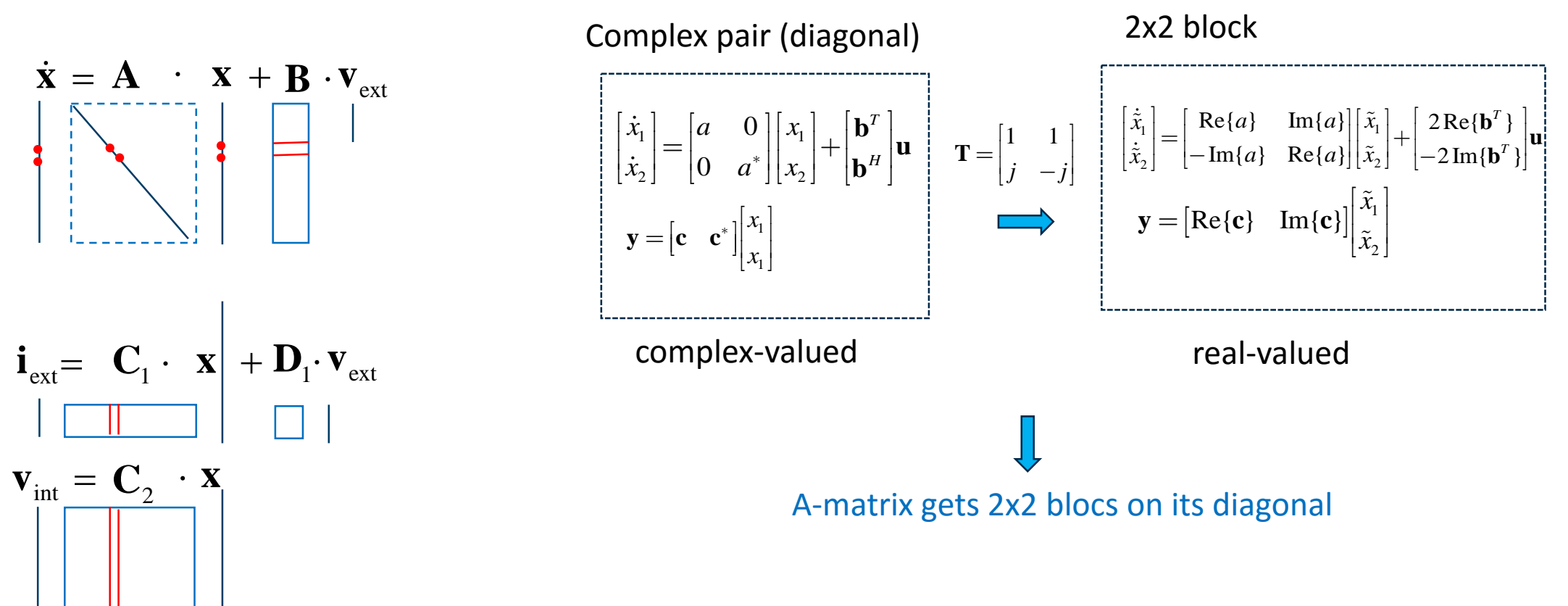

*Computations in real arithmetics much faster than in complex arithmetics!*

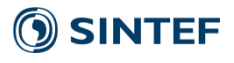

## 3. Time domain discretization

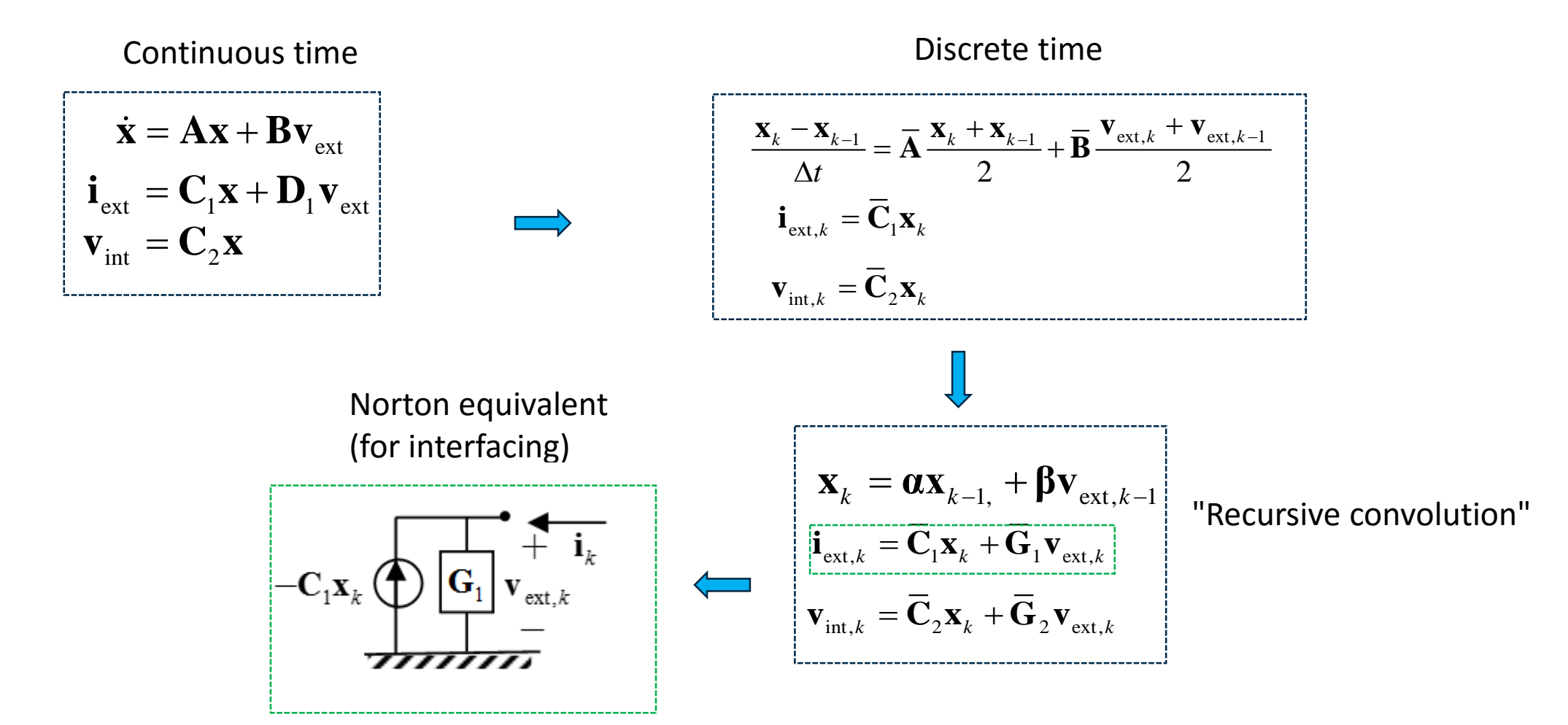

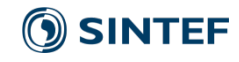

## 4. Coding and interfacing with EMTP-RV

### Calculations

- Model coded as a Fortran 90/95 subroutine
- Included in EMTP-RV as DLL (Dynamic-link library)
- Dynamic memory allocation
- Subroutine responds to calls from EMTP-RV main program
	- Initialization, update history current soure, frequency scan,…
- Very fast computations

### User interaction

- User interaction via component interface (javascript), provided by Rte
	- File input
	- Pin position
	- Output file (internal voltages)

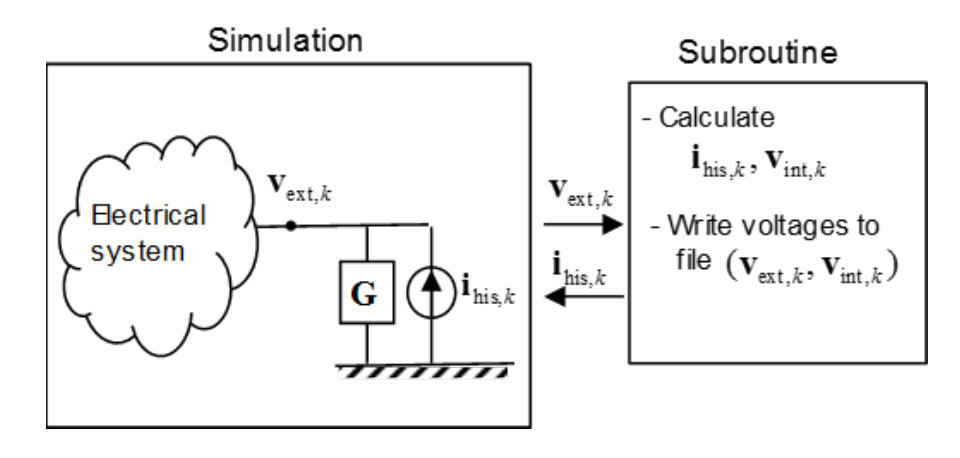

## 5. User interface

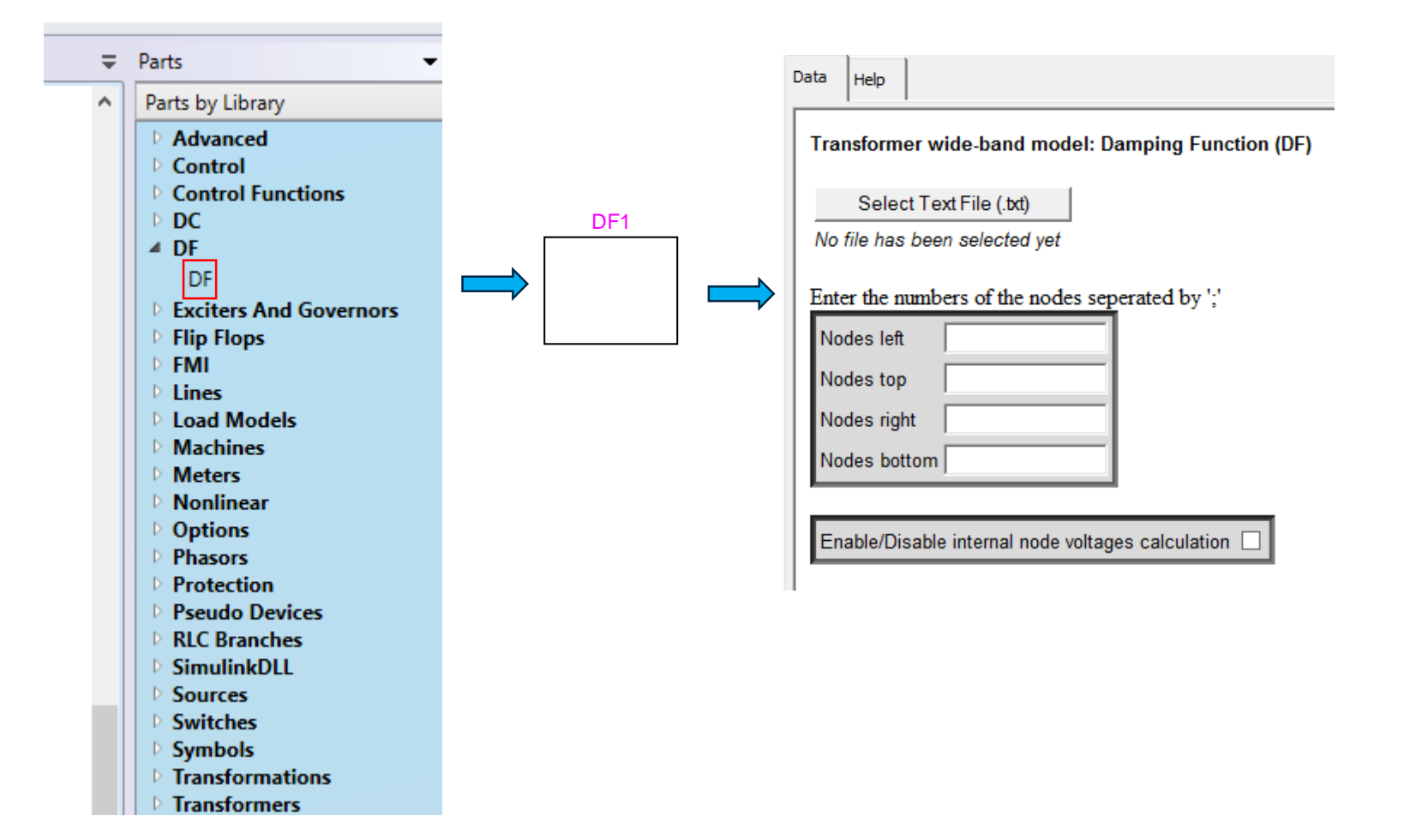

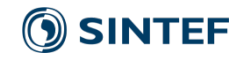

## Example: 1ph-3-winding transformer (50 MVA,  $230/\sqrt{3}$ ,  $69/\sqrt{3}$ ,  $13.8 \text{ kV}$ )

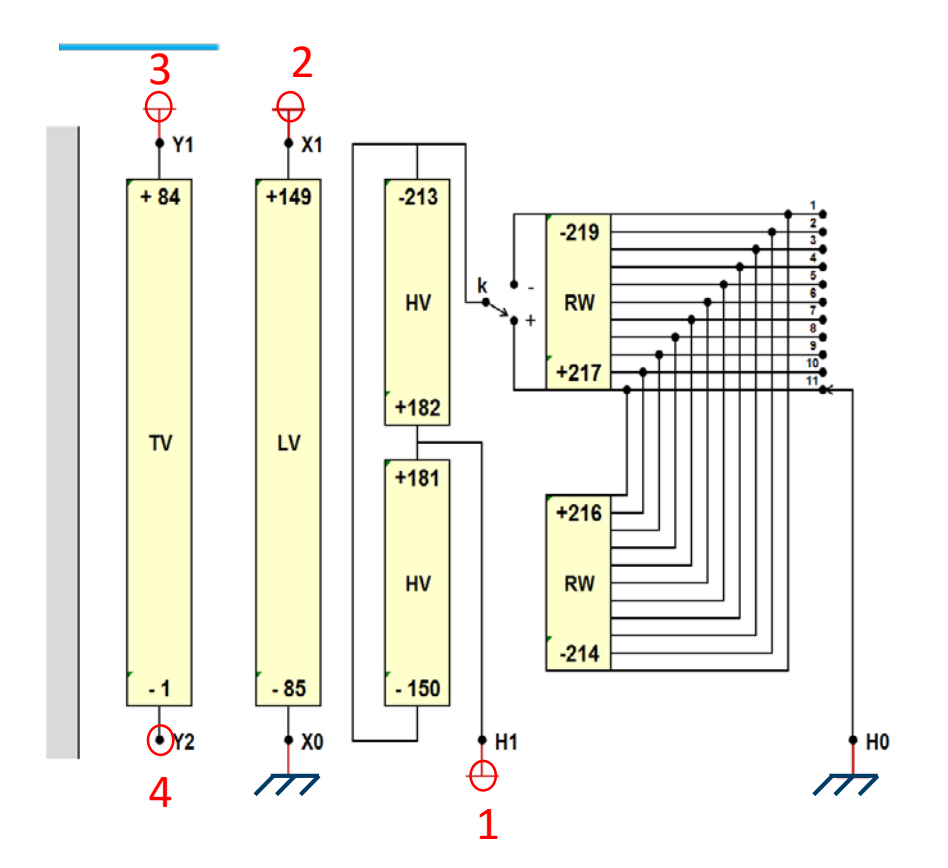

Transformer wide-band model: Damping Function (DF)

Select Text File (.txt)

D:\user3\EMTP\_DLL\matlab\DFmodel2.txt

Enter the numbers of the nodes seperated by ';'

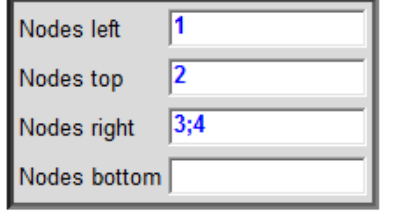

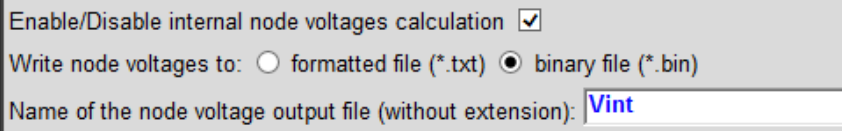

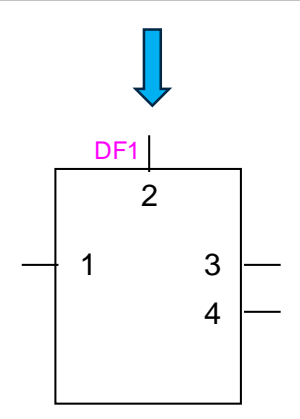

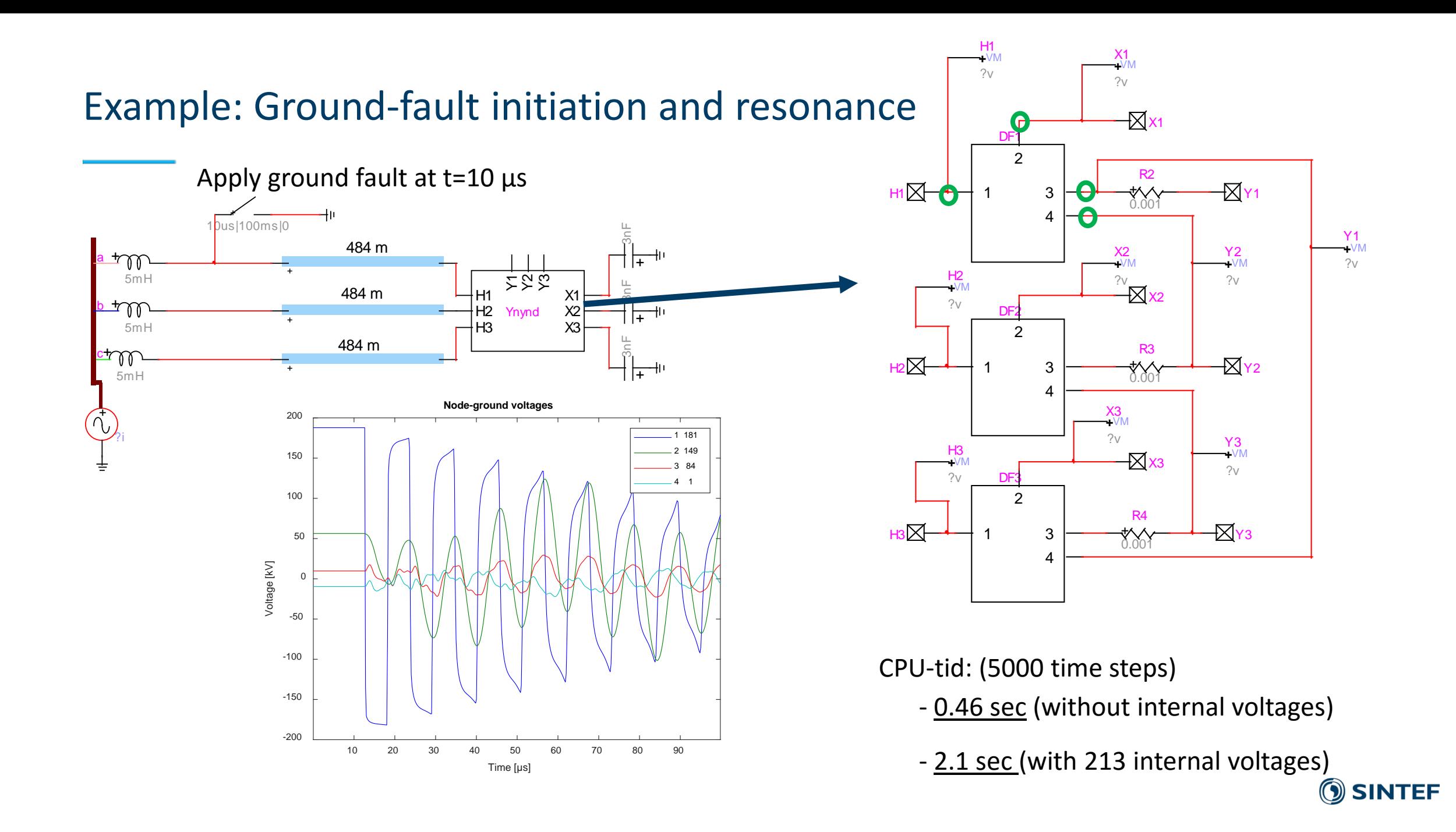

## 6. Internal node voltages: Plotting tool

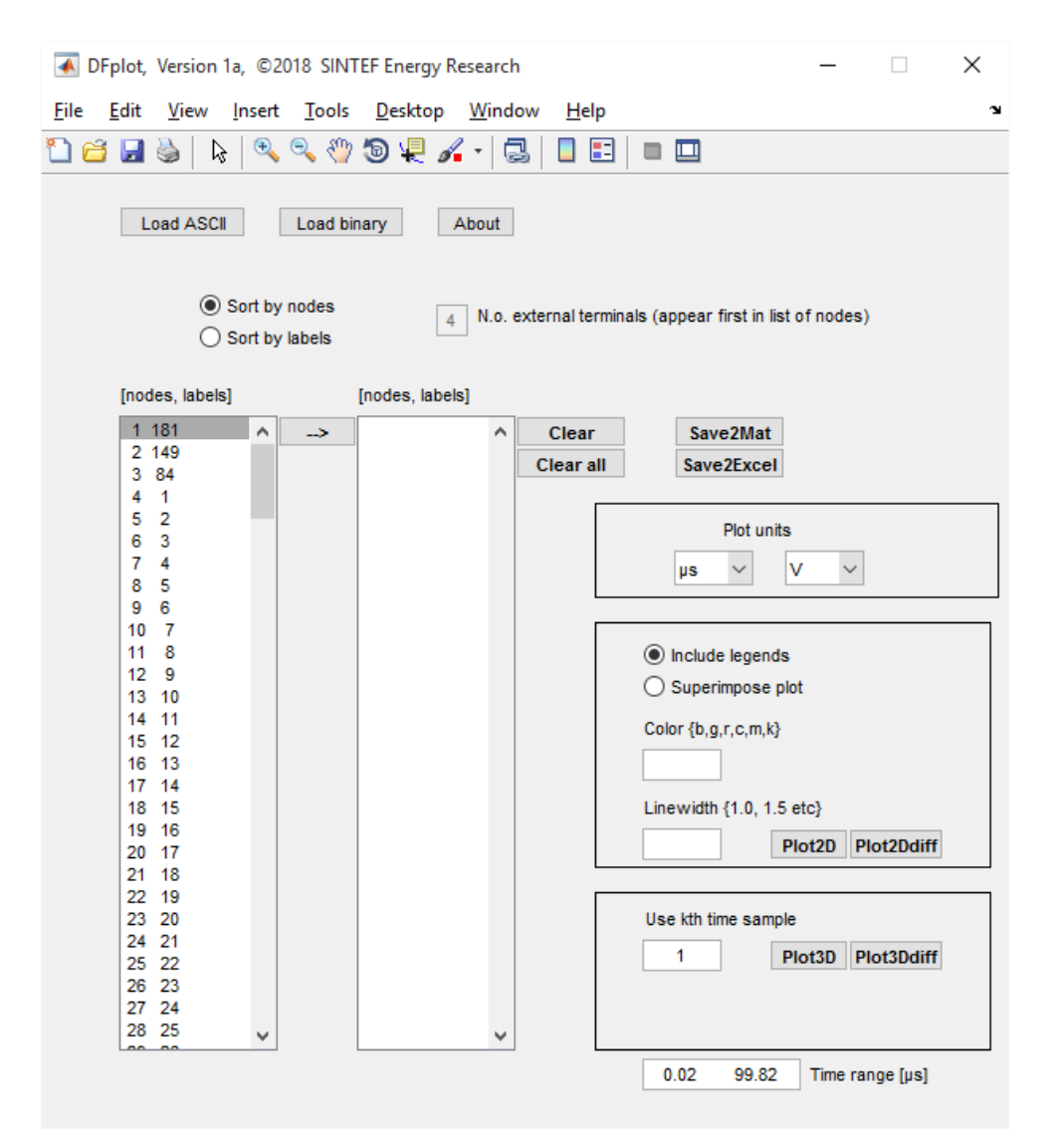

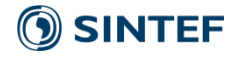

## Tertiary winding: nodes 1-84

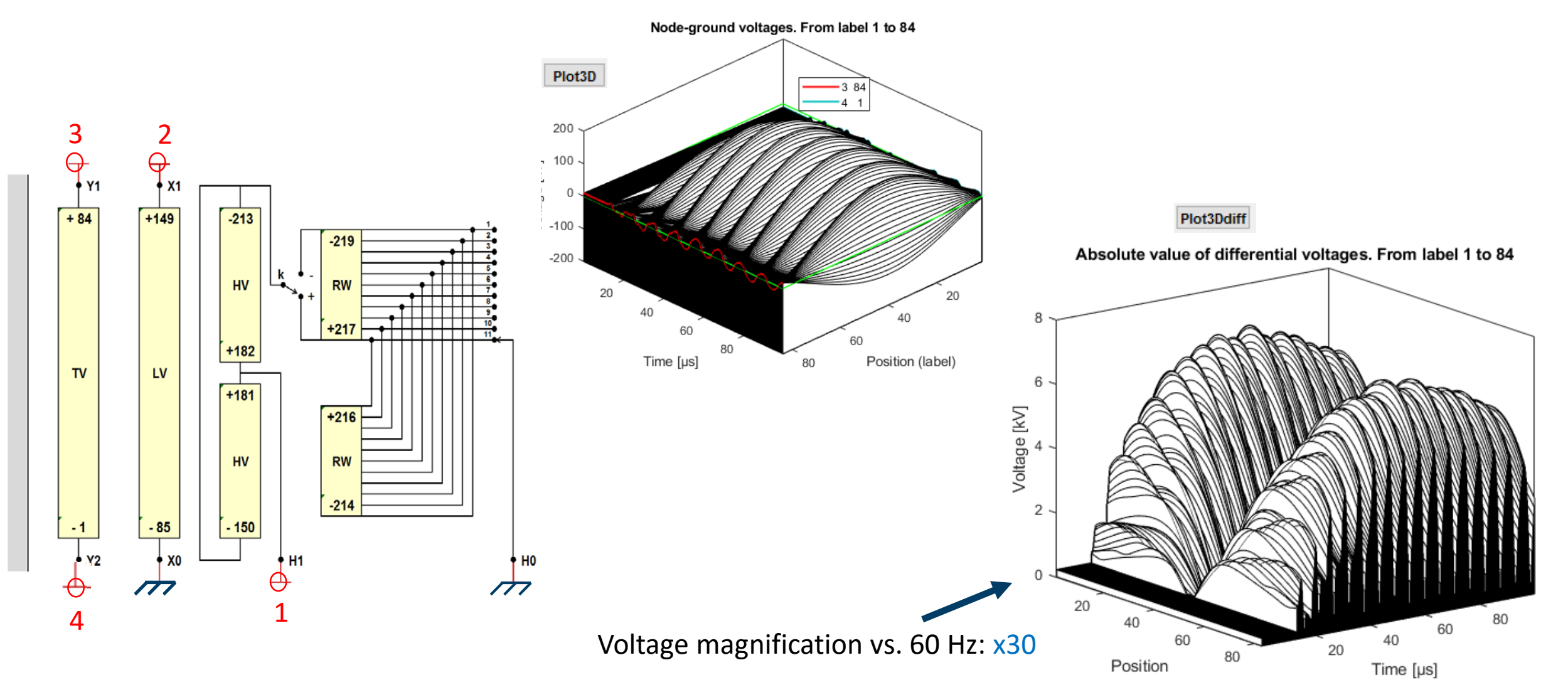

SINTEF

### Predicting worst-case cable length

- Frequency sweep calculation in EMTP-RV
- Plot of internal voltages vs. frequency

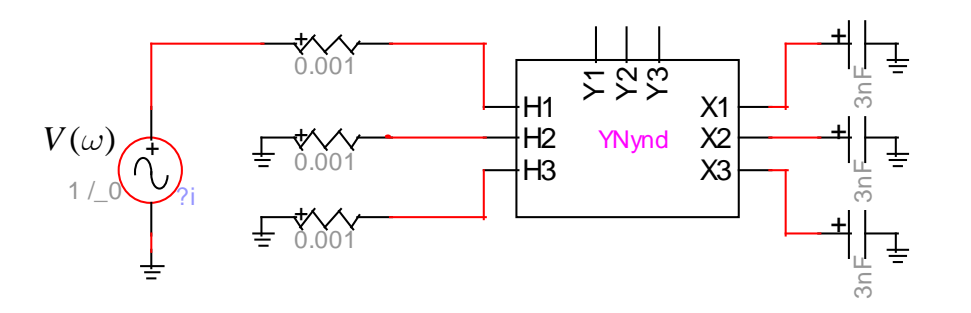

Peak at 92 kHz

$$
f_{\lambda/4} = \frac{v}{4l}
$$
 Cable open-end resonance frequency  
\n
$$
\downarrow
$$
\n
$$
l = \frac{v}{4f_{\lambda/4}} = \frac{1.78 \cdot 10^8}{4 \cdot 92000} = 484 \text{ m}
$$

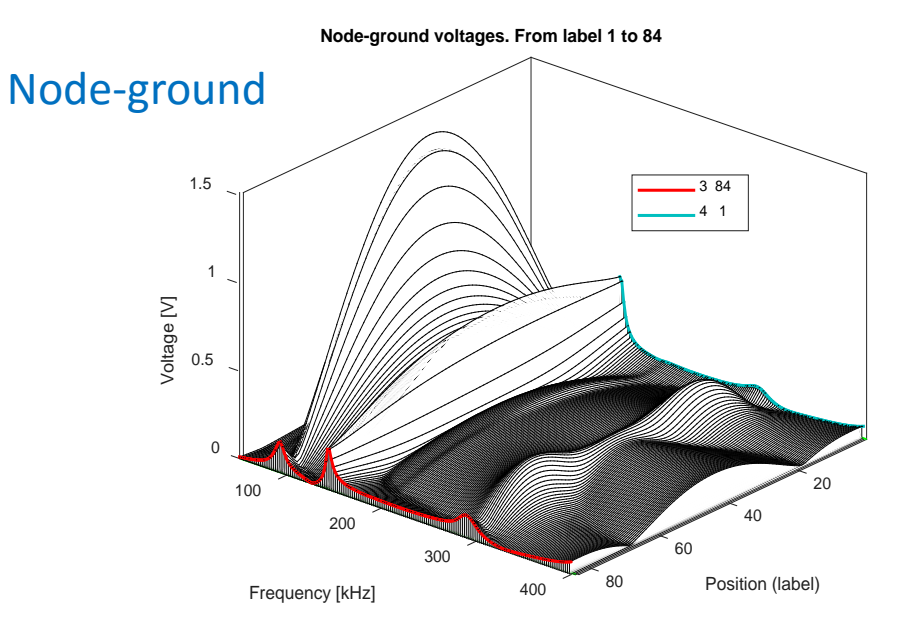

**Absolute value of differential voltages. From label 1 to 84**

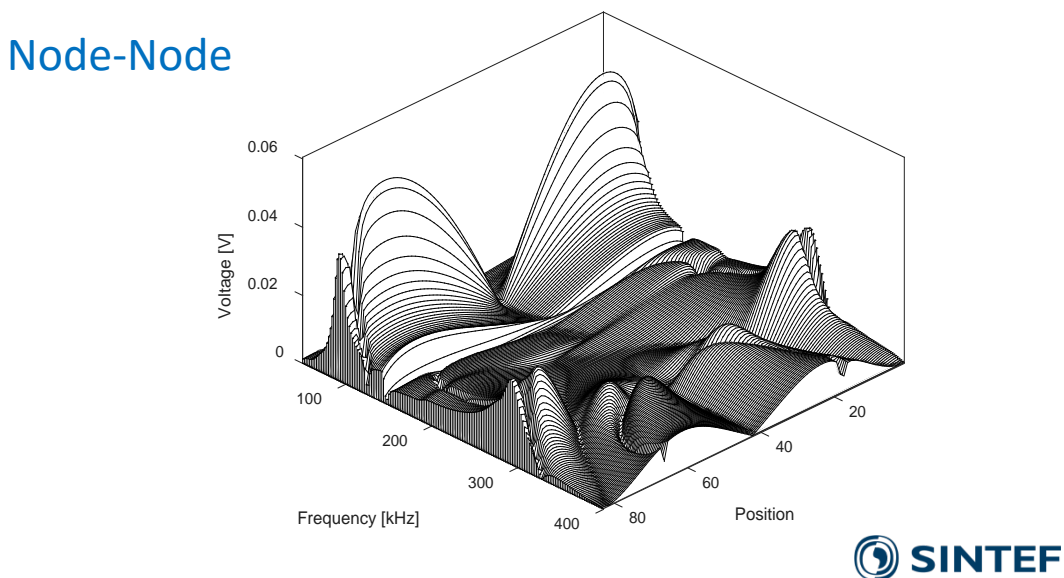

## Documentation\*

# Time Domain Implementation of Damping Factor White-Box Transformer Model for Inclusion in EMT Simulation Programs

Bjørn Gustavsen, Fellow, IEEE, Cesar Martin, and Alvaro Portillo, Senior Member, IEEE

\*IEEE Trans. Power Delivery, early view on ieeeXplore

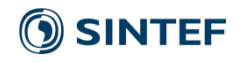

# Conclusions

- One particular white-box model (damping factor –DF) has been developed

- Inclusion in EMTP-RV: DLL-code + user interface
- Input: Model parameters, read from file (CIGRE JWG A2/C4.52 format)
- Calculates both external and internal overvoltages
	- extremely fast simulation
	- steady-state initialization
- Output: Dumps internal voltage to text file
- Visualization/analysis of internal voltage distribution by separate program (Matlab)

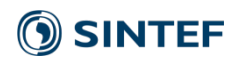